## SAP ABAP table /SAPMP/CHARACT V {Generated Table for View}

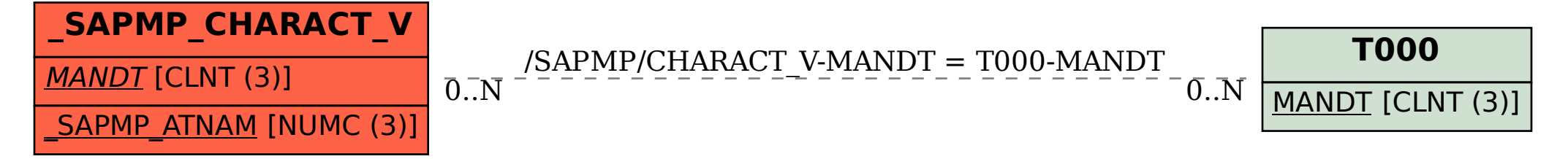